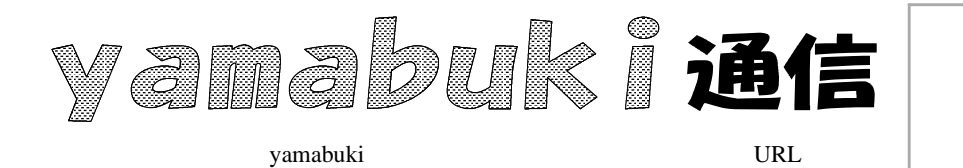

No. 19 11 29

18) 19)

## Enter

×

Enter

Ctrl+Alt+Delete

OK

Ozawa-Ken Enter

OK

mmmmmmmmmm

http://yamabuki.yokochou.com